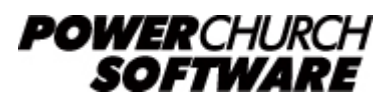

View all Knowledge Base articles online at *www.powerchurch.com*

## **How Do I Update My Montana Tax Tables?**

## **Where do I find the tax tables?**

For MT tax tables, you will need the current [Withholding Tax Tables](https://app.mt.gov/myrevenue/Endpoint/Form/333) document from the [MT Department of Revenue](http://revenue.mt.gov/home/forms).

## **Which tables do I use?**

Use the percentage formula tables for the annual payroll period (under the section "Montana Withholding Tax Formula for Computerized Payroll Systems"). Figure 1 shows an example.

Note that the figures shown in this document are for demonstration purposes only, and may not be current. Please consult the current publication for the most up-to-date information. Though the figures change periodically, the method of calculation should remain the same. If the calculation method has changed for this state please notify the [webmaster](mailto:webmaster@powerchurch.com).

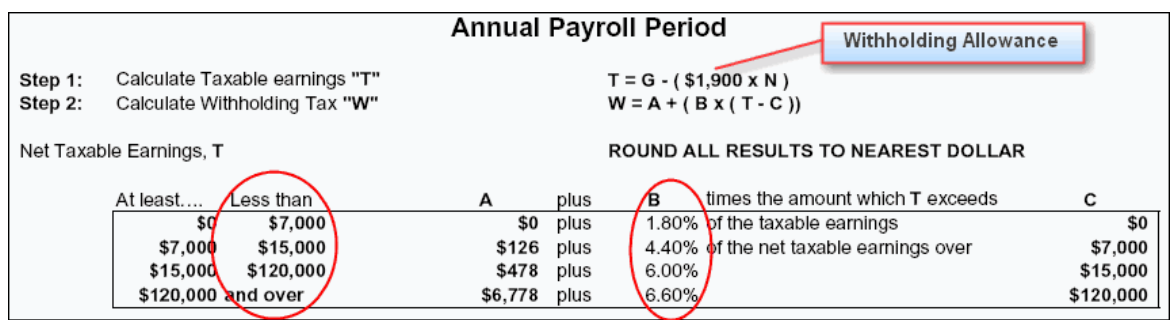

**Figure 1** - 2005 Annual Percentage Tables

## **How to setup/update the tables in PowerChurch Plus**

To setup/update PowerChurch Plus with the state tax tables shown in Figure 1 above, select the **Accounting** menu, **Payroll**, **Setup**, then **Maintain Tax Tables**.

Click Add to enter a new table, or use the Find/Locate buttons to select an existing MT tax table to update. When adding a new table, you will be prompted for the type of tax table you're adding. Select **State: Montana**. For each table, enter the following information:

- **Description**: Enter a unique name to identify the tax table (for example, "MT State Tax").
- Tax type: The type of tax in which this table applies. In this instance, select State Tax.
- Withholding allowance: Enter the amount for one withholding allowance.
- **Round tax to nearest whole dollar:** Check this box to round the calculated tax amount to the nearest whole dollar.
- **Annual Rate Table:** Click the Annual Rate Table tab. From the annual table (Figure

1), enter the figures from the "Less than" column followed by the tax rate percentage for each bracket (column B).

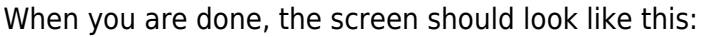

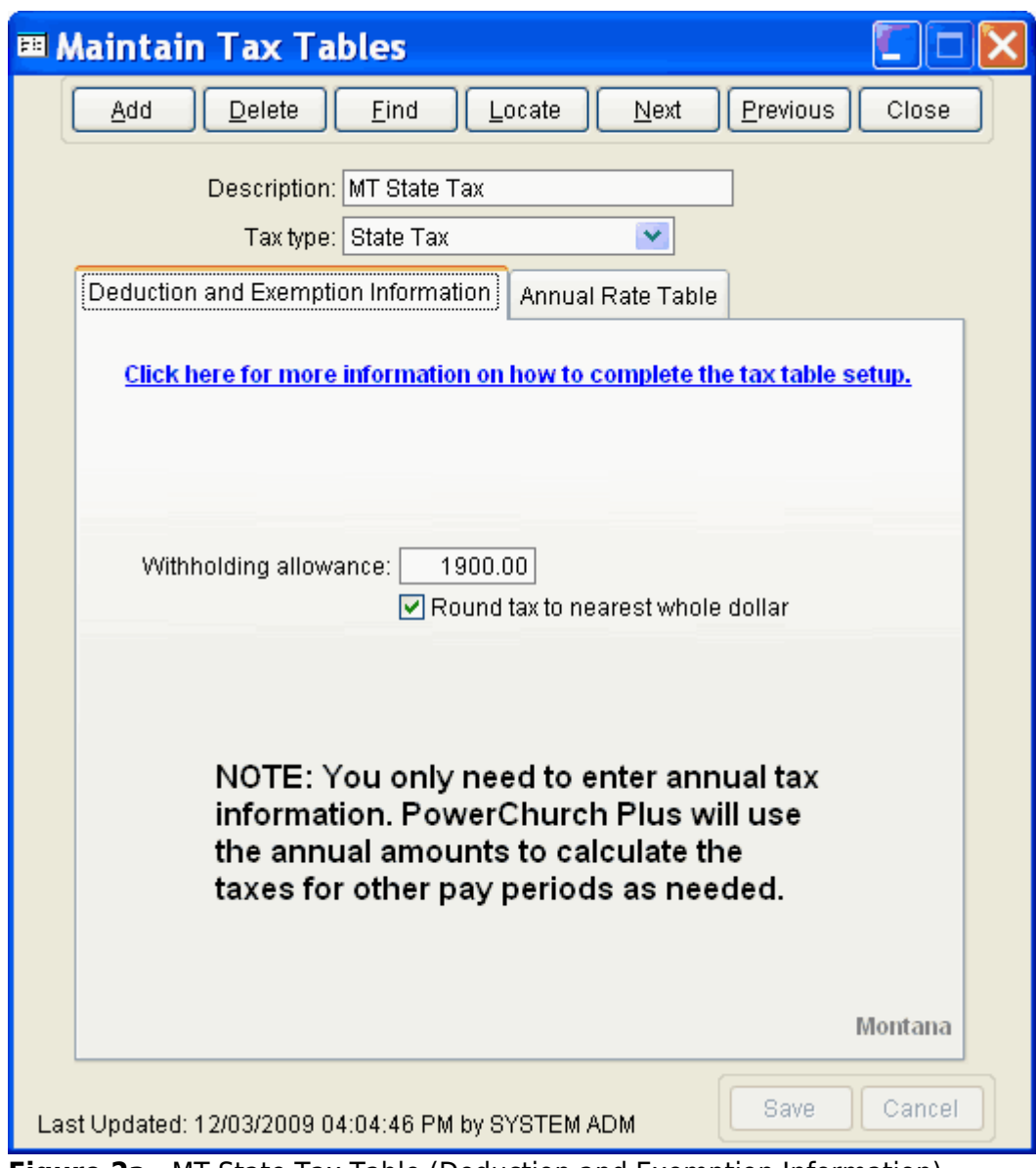

**Figure 2a** - MT State Tax Table (Deduction and Exemption Information)

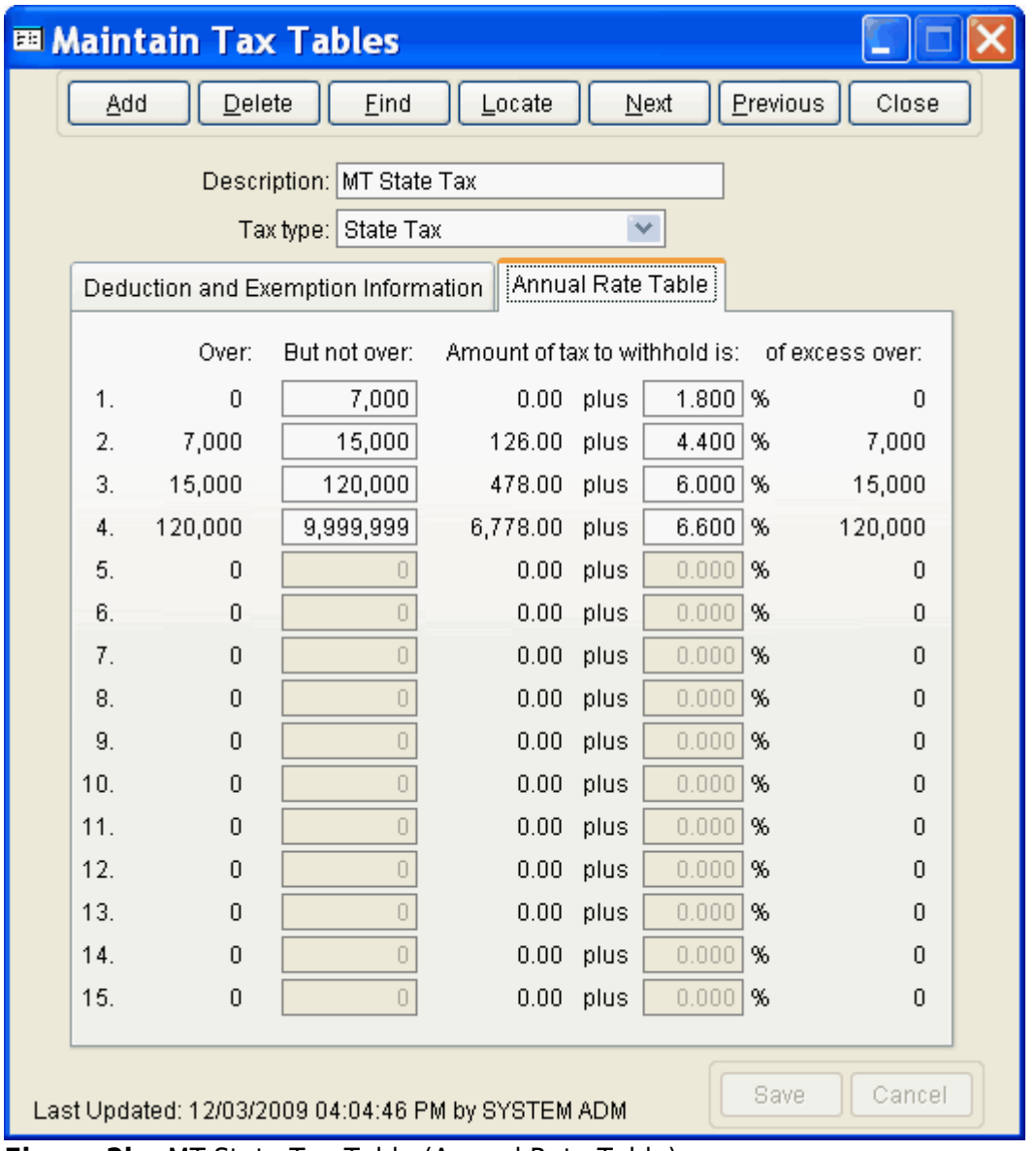

**Figure 2b** - MT State Tax Table (Annual Rate Table)

Created: 12/03/2009 Last updated: 09/12/2019